# TMS320F2837xS Flash API

Version 1.55

# **Reference Guide**

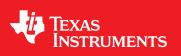

Literature Number: SPNU630A June 2017–Revised September 2017

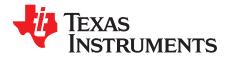

# **Contents**

| 1                                  | Introd  | roduction                                      |           |
|------------------------------------|---------|------------------------------------------------|-----------|
|                                    | 1.1     | Reference Material                             | . 4       |
|                                    | 1.2     | Function Listing Format                        | . 4       |
| 2 TMS320F2837xS Flash API Overview |         | 20F2837xS Flash API Overview                   | . 6       |
|                                    | 2.1     | Introduction                                   | . 6       |
|                                    | 2.2     | API Overview                                   | . 6       |
|                                    | 2.3     | Using API                                      | . 7       |
| 3                                  | API Fu  | Inctions                                       | 10        |
|                                    | 3.1     | Initialization Functions                       | 10        |
|                                    | 3.2     | Flash State Machine Functions                  | 13        |
|                                    | 3.3     | Read Functions                                 | 34        |
|                                    | 3.4     | Informational Functions                        | 38        |
|                                    | 3.5     | Utility Functions                              | 39        |
|                                    | 3.6     | User Definable Functions                       | 42        |
| 4                                  | Recor   | nmended FSM Flows                              | 43        |
|                                    | 4.1     | New devices from Factory                       | 43        |
|                                    | 4.2     | Recommended Erase Flow                         | 44        |
|                                    | 4.3     | Recommended Program Flow                       | 45        |
| Appe                               | ndix A  | Flash State Machine Commands                   | <b>46</b> |
|                                    | A.1     | Flash State Machine Commands                   | 46        |
| Appe                               | ndix B  | Object Library Function Information            | 47        |
|                                    | B.1     | C28x Library                                   | 47        |
| Appe                               | ndix C  | Typedefs, defines, enumerations and structures | 49        |
|                                    | C.1     | Type Definitions                               | 49        |
|                                    | C.2     | Defines                                        | 49        |
|                                    | C.3     | Enumerations                                   | 50        |
|                                    | C.4     | Structures                                     | 53        |
| Appe                               | ndix D  | Parallel Signature Analysis (PSA) Algorithm    | 54        |
|                                    | D.1     | Function Details                               | 54        |
| Appe                               | ndix E  | ECC Calculation Algorithm                      | 55        |
|                                    | E.1     | Function Details                               | 55        |
| Revis                              | ion His | story                                          | 57        |

2

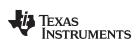

# List of Figures

| 1 | Recommended Erase Flow   | 44 |
|---|--------------------------|----|
| 2 | Recommended Program Flow | 45 |

# List of Tables

| 1  | Summary of Initialization Functions            | 6  |
|----|------------------------------------------------|----|
| 2  | Summary of Flash State Machine (FSM) Functions | 6  |
| 3  | Summary of Read Functions                      | 6  |
| 4  | Summary of Information Functions               | 6  |
| 5  | Summary of Utility Functions                   | 7  |
| 6  | Summary of User-Defined Functions              | 7  |
| 7  | Uses of Different Programming Modes            | 20 |
| 8  | FMSTAT Register                                | 32 |
| 9  | FMSTAT Register Field Descriptions             | 32 |
| 10 | Flash State Machine Commands                   | 46 |
| 11 | C28x Function Sizes and Stack Usage            | 47 |

3

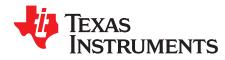

# 1 Introduction

**NOTE:** This document is applicable only for TMS320F2837xS devices.

This reference guide provides a detailed description of Texas Instruments' TMS320F2837xS Flash API Library (F021\_API\_F2837xS\_C28x\_FPU32.lib) functions that can be used to erase, program, and verify Flash on TMS320F2837xS devices. The Flash API Library is provided in C2000Ware at C2000Ware\_.....\libraries\flashapi\f2837xs.

# 1.1 Reference Material

Use this guide in conjunction with TMS320F2837xS Delfino<sup>™</sup> Microcontrollers Data Manual and TMS320F2837xS Delfino<sup>™</sup> Microcontrollers Technical Reference Manual.

# 1.2 Function Listing Format

This is the general format of an entry for a function, compiler intrinsic, or macro.

A short description of what function\_name() does.

# Synopsis

Provides a prototype for function\_name().

# Parameters

| parameter_1 [in]     | Type details of parameter_1 |
|----------------------|-----------------------------|
| parameter_2 [out]    | Type details of parameter_2 |
| parameter_n [in/out] | Type details of parameter_3 |

Parameter passing is categorized as follows:

- *In* Indicates the function uses one or more values in the parameter that you give it without storing any changes.
- *Out* Indicates the function saves one or more of the values in the parameter that you give it. You can examine the saved values to find out useful information about your application.
- In/out Indicates the function changes one or more of the values in the parameter that you give it and saves the result. You can examine the saved values to find out useful information about your application.

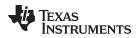

# Description

Describes the function. This section also describes any special characteristics or restrictions that might apply:

- Function blocks or might block the requested operation under certain conditions
- · Function has pre-conditions that might not be obvious
- · Function has restrictions or special behavior

#### Restrictions

Specifies any restrictions in using this function.

# **Return Value**

Specifies any value or values returned by the function.

#### See Also

Lists other functions or data types related to the function.

#### **Sample Implementation**

Provides an example (or a reference to an example) that illustrates the use of the function. Along with the Flash API functions, these examples may use the functions from the device\_support folder or driverlib folder provided in C2000Ware, to demonstrate the usage of a given Flash API function in an application context.

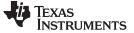

# 2 TMS320F2837xS Flash API Overview

# 2.1 Introduction

The Flash API is a library of routines, that when called with the proper parameters in the proper sequence, erases, programs, or verifies Flash memory. Flash API can be used to program and verify the OTP memory as well.

**NOTE:** Please read the data manual for Flash and OTP memory map and Flash waitstate specifications. Also, note that this reference guide assumes that the user has already read the *Flash and OTP Memory* chapter in the *TMS320F2837xS Delfino Microcontrollers Technical Reference Manual.* 

# 2.2 API Overview

#### **Table 1. Summary of Initialization Functions**

| API Function         | Description                                           |
|----------------------|-------------------------------------------------------|
| Fapi_initializeAPI() | Initializes the API for first use or frequency change |

| API Function                        | Description                                                                                                    |
|-------------------------------------|----------------------------------------------------------------------------------------------------|
| Fapi_setActiveFlashBank()           | Initializes the Flash memory controller (FMC) and bank for an erase, program, or other command                                 |
| Fapi_issueAsyncCommandWithAddress() | Issues an erase sector command to FSM for the given sector address                                                             |
| Fapi_issueProgrammingCommand()      | Sets up the required registers for programming and issues the program command to the FSM                                       |
| Fapi_issueFsmSuspendCommand()       | Suspends FSM commands program data and erase sector                                                                            |
| Fapi_issueAsyncCommand()            | Issues a command (Clear Status, Program Resume, Erase Resume, Clear_More) to FSM for operations that do not require an address |
| Fapi_checkFsmForReady()             | Returns whether or not the Flash state machine is ready or busy                                                                |
| Fapi_getFsmStatus()                 | Returns the FMSTAT status register value from the Flash memory controller (FMC)                                                |

#### Table 2. Summary of Flash State Machine (FSM) Functions

#### Table 3. Summary of Read Functions<sup>(1)</sup>

| API Function        | Description                                                                                             |
|---------------------|----------------------------------------------------------------------------------------------------|
| Fapi_doBlankCheck() | Verifies specified Flash memory range for the erased state                                              |
| Fapi_doVerify()     | Verifies specified Flash memory range against supplied values                                           |
| Fapi_calculatePsa() | Calculates a PSA value for the specified Flash memory range                                             |
| Fapi_doPsaVerify()  | Verifies a specified Flash memory range against the supplied Parallel Signature<br>Analysis (PSA) value |

<sup>(1)</sup> These functions are not supported for F2837xS ECC memory space.

#### **Table 4. Summary of Information Functions**

| API Function          | Description                                                                 |
|-----------------------|-----------------------------------------------------------------------------|
| Fapi_getLibraryInfo() | Returns the information specific to the compiled version of the API library |

# Table 5. Summary of Utility Functions

| API Function                     | Description                                                                         |
|----------------------------------|-------------------------------------------------------------------------------------|
| Fapi_flushPipeline()             | Flushes the data cache in FMC                                                       |
| Fapi_calculateEcc()              | Calculates the Error Correction Code (ECC) for the supplied address and 64-bit word |
| Fapi_isAddressEcc()              | Determines if address falls within the ECC memory ranges                            |
| Fapi_remapEccAddress()           | Remaps an ECC address to the corresponding main address                             |
| Fapi_calculateFletcherChecksum() | Function calculates a Fletcher checksum for the memory range specified              |

# Table 6. Summary of User-Defined Functions

| API Function                               | Description                                        |  |
|--------------------------------------------|----------------------------------------------------|--|
| Fapi_serviceWatchdogTimer() <sup>(1)</sup> | User-modifiable function to service watchdog timer |  |

<sup>(1)</sup> This function is not supported in future devices. Therefore, TI suggests not to use this function.

# 2.3 Using API

This section describes the flow for using various API functions.

# 2.3.1 Initialization Flow

# 2.3.1.1 After Device Power Up

After the device is first powered up, the Fapi\_initializeAPI() function must be called before any other API function (except for the Fapi\_getLibraryInfo() function) can be used. This procedure initializes the API internal structures.

# 2.3.1.2 Bank Setup

Before performing a Flash operation for the first time, the Fapi\_setActiveFlashBank() function must be called.

# 2.3.1.3 On System Frequency Change

If the System operating frequency is changed after the initial call to Fapi\_initializeAPI(), this function must be called again before any other API function (except Fapi\_getLibraryInfo() function) can be used. This procedure will update the API internal state variables.

# 2.3.1.4 On a Bank Change

Whenever the target bank needs to be changed between Bank0 and Bank1, Fapi\_initializeAPI() and Fapi\_setActiveFlashBank() functions must be called again before any other API function (except Fapi\_getLibraryInfo()) can be used. This procedure will update the API internal state variables and the corresponding FMC for the bank change.

# 2.3.2 Building With the API

# 2.3.2.1 Object Library Files

The Flash API object file is distributed in the standard Common Object File format (COFF).

**NOTE:** Compilation requires the "Enable support for GCC extensions" option to be enabled. Compiler version 6.4.0 and onwards have this option enabled by default.

# 2.3.2.1.1

# 2.3.2.2 Distribution Files

The following API files are distributed in the C2000Ware\libraries\flash\_api\f2837xS\ folder

- Library Files
  - F021\_API\_F2837xS\_C28x\_FPU32.lib This is the Flash API object file for both CPU1 and CPU2 applications in F2837xS that are using the floating point unit.
  - F021\_API\_F2837xS\_C28x.lib This is the Flash API object file for both CPU1 and CPU2 applications in F2837xS devices. Applications that do not use the floating point unit (--fpu32 compiler option) should use this library.
- Source File
  - Fapi\_UserDefinedFunctions.c This is file that contains the user-definable functions. Note that users should not modify the Fapi\_setupEeprom\_SectorEnable() and Fapi\_setupBankSectorEnable() functions.
- Include Files
  - This file sets up compile-specific defines and then includes the F021.h master include file.
    - F021\_F2837xS\_C28x.h The master include file for F2837xS devices.
- The following include files should not be included directly by the user's code, but are listed here for user reference:
  - F021.h This file lists all API functions and includes all other include-files.
  - Init.h Defines the API initialization structure.
  - Registers\_C28x.h Flash memory controller registers structure.
  - Registers.h Definitions common to all register implementations and includes the appropriate register include file for the selected device type.
  - Types.h Contains all the enumerations, defines, and structures used by the API.
  - Constants/Constants.h Constant definitions common to some C2000 devices.
  - Constants/F2837xS.h Constant definitions for F2837xS devices.

# 2.3.3 Key Facts for Flash API Usage

Here are some important facts about API usage:

- Names of the Flash API functions start with a prefix "Fapi\_".
- EDIS should be executed after calling Flash API functions to disallow writes to protected registers. EALLOW is executed in the API functions as needed.
- Flash API does not configure the pump semaphore. The user application should switch pump semaphore between Bank0 and Bank1, for Bank0 and Bank1 Flash API operations, respectively.
- Flash API does not configure the PLL. The user application should configure the PLL as needed and
  pass the configured CPUCLK value to Fapi\_initializeAPI() function (details of this function are given
  later in this document).
- The Main Array flash programming must be aligned to 64-bit address boundaries and each 64-bit word may only be programmed once per write or erase cycle.
- It is permissible to program the data and ECC separately. However, each 64-bit data word and 16-bit ECC word may only be programmed once per write/erase cycle.
- The DCSM OTP programming must be aligned to 128-bit address boundaries and each 128-bit word may only be programmed once. The exceptions are:
  - The DCSM Zx-LINKPOINTER1 and Zx-LINKPOINTER2 values in the DCSM OTP should be programmed together, and may be programmed 1 bit at a time as required by the DCSM operation.
  - The DCSM Zx-LINKPOINTER3 values in the DCSM OTP may be programmed 1 bit at a time on a 64-bit boundary to separate it from Zx-PSWDLOCK, which must only be programmed once.
- ECC should not be programmed for LINKPOINTER locations. Use Fapi\_DataOnly mode for programming these locations.

- Always configure waitstates as per the device data manual before calling Flash API functions. Flash API will issue an error if the waitstate configured by the application is not appropriate for the operating frequency of the application. See Fapi\_Set ActiveFlashBank() function for more details.
- Flash API does not configure (enable or disable) the watchdog. The user application can configure the watchdog and service it as needed. In subsequent devices, the Fapi\_ServiceWatchdogTimer() function is no longer supported. Therefore, TI suggests to not use this function; instead, the user applications can service the watchdog at regular interrupts (for example, by using a timer ISR) as needed.
- Flash API execution is interruptible; however, there should not be any read or fetch access to the Flash bank/OTP on which an erase or program operation is in progress. Therefore, the Flash API functions, the user application functions that call the Flash API functions, and any ISRs (Interrupt service routines,) must be executed from RAM or from the other bank (if another flash bank is available). For example, the entire code snippet shown below should be executed from RAM or the other bank and not just the Flash API functions alone. The reason for this is because the

Fapi\_issueAsyncCommandWithAddress() function issues the erase command to the FSM, but it does not wait until the erase operation is over. As long as the FSM is busy with the current operation on a bank, there should not be any access to that bank.

```
//
// Erase a Sector
//
oReturnCheck = Fapi_issueAsyncCommandWithAddress(Fapi_EraseSector,(uint32*)0x0080000);
//
// Wait until the erase operation is over
//
while (Fapi_checkFsmForReady() != Fapi_Status_FsmReady){}
```

API Functions

www.ti.com

# 3.1 Initialization Functions

#### 3.1.1 Fapi\_initializeAPI()

Initializes the Flash API

#### Synopsis

```
Fapi_StatusType Fapi_initializeAPI(
    Fapi_FmcRegistersType *poFlashControlRegister,
    uint32 u32HclkFrequency)
```

#### Parameters

```
poFlashControlRegister [in]Pointer to the Flash Memory Controller Registers' base address.<br/>Use F021_CPU0_W0_BASE_ADDRESS for Bank0 operations.<br/>Use F021_CPU0_W1_BASE_ADDRESS for Bank1 operations.u32HclkFrequency [in]System clock frequency in MHz
```

#### Description

This function is required to initialize the Flash API before any other Flash API operation is performed. This function must also be called if the System frequency or RWAIT (waitstate) or target bank (Bank0 or Bank1) is changed.

**NOTE:** The RWAIT register value must be set before calling this function.

**NOTE:** The accuracy of the on-chip zero-pin oscillators (INTOSC1 or INTOSC2) will not meet the accuracy requirements for Flash erase and program operations. Hence, when using INTOSC as the PLL clock source, the value initialized by the user for the u32HclkFrequency parameter should be 3% more (should be rounded to the next highest integer) than the configured SYSCLK. For example, when PLL is configured for a SYSCLK of 194MHz with INTOSC as the PLL clock source, instead of initializing the u32HclkFrequency parameter as 194MHz, initialize it as 200MHz.

#### Return Value

Fapi\_Status\_Success (success)

#### **Sample Implementation**

```
#include "F021_F2837xS_C28x.h"
#define CPUCLK_FREQUENCY 200
                                /* 200 MHz System frequency */
#define PUMPREQUEST
                           *(unsigned long*)(0x00050024)
int main(void)
{
     11
     // Initialize System Control
     11
     InitSysCtrl();
     11
     // Call Flash Initialization to setup flash waitstates
     // These functions must reside in RAM
     11
     InitFlash_Bank0();
```

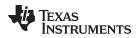

}

{

```
InitFlash_Bank1();
     11
     // Jump to RAM and call the Flash API functions
     11
     Example_CallFlashAPI();
#pragma CODE_SECTION(Example_CallFlashAPI, ramFuncSection);
void Example_CallFlashAPI(void)
     Fapi_StatusType oReturnCheck;
     11
     // Bank0 Erase Program
     11
     EALLOW;
     11
     // Give pump ownership to FMC0(Bank0)
     11
     PUMPREQUEST = 0x5A5A0002;
     11
     \ensuremath{{\prime}}\xspace // This function is required to initialize the Flash API based on
     // System frequency before any other Flash API operation can be performed
     // Note that the FMC0 register base address is passed as the parameter
     11
     oReturnCheck = Fapi_initializeAPI(F021_CPU0_W0_BASE_ADDRESS, 200);
     if(oReturnCheck != Fapi_Status_Success)
     {
          Example_Error(oReturnCheck);
     }
     11
     // Fapi_setActiveFlashBank function sets the Flash bank0 and FMC0 for
     // further Flash operations to be performed on the bank0.
     // Note that the parameter passed is Fapi_FlashBank0 since FMC0 register
     // base address is passed to Fapi_initializeAPI()
     11
     oReturnCheck = Fapi_setActiveFlashBank(Fapi_FlashBank0);
     if(oReturnCheck != Fapi_Status_Success)
     {
          Example_Error(oReturnCheck);
     }
     /* User code for further Bank0 flash operations */
     11
     // Bankl Erase Program
     11
     11
     // Give pump ownership to FMC1(Bank1)
     11
```

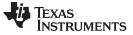

```
API Functions
```

{

} 11

{

}

```
PUMPREQUEST = 0x5A5A0001;
11
\ensuremath{{\prime}}\xspace // This function is required to initialize the Flash API based on
\ensuremath{{\prime}}\xspace // System frequency before any other Flash API operation can be performed
// Note that the FMC1 register base address is passed as the parameter
11
oReturnCheck = Fapi_initializeAPI(F021_CPU0_W1_BASE_ADDRESS, 200);
if(oReturnCheck != Fapi_Status_Success)
     Example_Error(oReturnCheck);
// Fapi_setActiveFlashBank function sets the Flash bank1 and FMC1 for
// further Flash operations to be performed on the bank1.
// Note that the parameter passed is Fapi_FlashBank1 since FMC1 register
// base address is passed to Fapi_initializeAPI()
11
oReturnCheck = Fapi_setActiveFlashBank(Fapi_FlashBank1);
if(oReturnCheck != Fapi_Status_Success)
     Example_Error(oReturnCheck);
/* User code for further Bank1 flash operations */
EDIS;
11
// Example is done here
11
Example_Done();
```

}

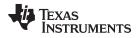

# 3.2 Flash State Machine Functions

# 3.2.1 Fapi\_setActiveFlashBank()

Initializes the FMC for erase and program operations

# Synopsis

```
Fapi_StatusType Fapi_setActiveFlashBank(
        Fapi_FlashBankType oNewFlashBank)
```

# Parameters

oNewFlashBank [in]

Bank number to set as active. Since there are two banks for one FMC in the TMS320F2837xS device, Fapi\_FlashBank0 and Fapi\_FlashBank1 should be used for Bank0 and Bank1 respectively, for this parameter.

# Description

This function sets the Flash Memory Controller for further operations to be performed on the bank. This function is required to be called after the Fapi\_initializeAPI() function and before any other Flash API operation is performed. This function must also be called if the target bank (Bank0 or Bank1) is changed.

# **Return Value**

- Fapi\_Status\_Success (success)
- Fapi\_Error\_InvalidBank (failure: Bank specified does not exist on device)
- Fapi\_Error\_InvalidHclkValue (failure: System clock does not match specified wait value)
- Fapi\_Error\_OtpChecksumMismatch (failure: Calculated TI OTP checksum does not match value in TI OTP)

# **Sample Implementation**

```
#include "F021_F2837xS_C28x.h"
#define CPUCLK_FREQUENCY 200 /* 200 MHz System frequency */
#define PUMPREQUEST
                           *(unsigned long*)(0x00050024)
int main(void)
{
     11
     // Initialize System Control
     11
     InitSysCtrl();
     11
     // Call Flash Initialization to setup flash waitstates
     // These functions must reside in RAM
     11
     InitFlash_Bank0();
     InitFlash_Bank1();
     11
     // Jump to RAM and call the Flash API functions
     11
     Example_CallFlashAPI();
}
```

#pragma CODE\_SECTION(Example\_CallFlashAPI, ramFuncSection); void Example\_CallFlashAPI(void)

TEXAS INSTRUMENTS

API Functions

{

www.ti.com

```
Fapi_StatusType oReturnCheck;
11
// Bank0 Erase Program
11
EALLOW;
11
// Give pump ownership to FMC0(Bank0)
11
PUMPREQUEST = 0x5A5A0002;
11
// This function is required to initialize the Flash API based on
// System frequency before any other Flash API operation can be performed
// Note that the FMCO register base address is passed as the parameter
11
oReturnCheck = Fapi_initializeAPI(F021_CPU0_W0_BASE_ADDRESS, 200);
if(oReturnCheck != Fapi_Status_Success)
{
     Example_Error(oReturnCheck);
}
11
// Fapi_setActiveFlashBank function sets the Flash bank0 and FMC0 for
// further Flash operations to be performed on the bank0.
// Note that the parameter passed is Fapi_FlashBank0 since FMC0 register
// base address is passed to Fapi_initializeAPI()
11
oReturnCheck = Fapi_setActiveFlashBank(Fapi_FlashBank0);
if(oReturnCheck != Fapi_Status_Success)
{
     Example_Error(oReturnCheck);
}
/* User code for further Bank0 flash operations */
11
// Bank1 Erase Program
11
11
// Give pump ownership to FMC1(Bank1)
11
PUMPREQUEST = 0x5A5A0001;
11
\ensuremath{{\prime\prime}}\xspace // This function is required to initialize the Flash API based on
// System frequency before any other Flash API operation can be performed
// Note that the FMC1 register base address is passed as the parameter
11
oReturnCheck = Fapi_initializeAPI(F021_CPU0_W1_BASE_ADDRESS, 200);
if(oReturnCheck != Fapi_Status_Success)
{
```

# TEXAS INSTRUMENTS

#### www.ti.com

```
Example_Error(oReturnCheck);
}
//
// Fapi_setActiveFlashBank function sets the Flash bank1 and FMC1 for
\ensuremath{{\prime}}\xspace // further Flash operations to be performed on the bank1.
// Note that the parameter passed is Fapi_FlashBank1 since FMC1 register
// base address is passed to Fapi_initializeAPI()
//
oReturnCheck = Fapi_setActiveFlashBank(Fapi_FlashBank1);
if(oReturnCheck != Fapi_Status_Success)
{
     Example_Error(oReturnCheck);
}
/* User code for further Bank1 flash operations */
EDIS;
//
// Example is done here
11
Example_Done();
```

# }

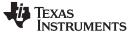

#### 3.2.2 Fapi\_issueAsyncCommandWithAddress()

Issues an erase command to the Flash State Machine along with a user-provided sector address

#### Synopsis

```
Fapi_StatusType Fapi_issueAsyncCommandWithAddress(
    Fapi_FlashStateCommandsType oCommand,
    uint32 *pu32StartAddress)
```

#### **Parameters**

| oCommand [in]         | Command to issue to the FSM. Use Fapi_Erasesector. |
|-----------------------|----------------------------------------------------|
| pu32StartAddress [in] | Flash sector address for erase operation           |

#### Description

This function issues an erase command to the Flash State Machine for the user-provided sector address. This function does not wait until the erase operation is over; it just issues the command and returns back. Hence, the user application must wait for the FMC to complete the erase operation before returning to any kind of Flash accesses.

**NOTE:** This function does not check FMSTAT after issuing the erase command. The user application must check the FMSTAT value when FSM has completed the erase operation. FMSTAT indicates if there is any failure occurrence during the erase operation. The user application can use the Fapi\_getFsmStatus function to obtain the FMSTAT value.

#### **Return Value**

- Fapi\_Status\_Success (success)
- Fapi\_Error\_FeatureNotAvailable (failure: user requested a command that is not supported)

#### Sample Implementation

```
#include "F021_F2837xS_C28x.h"
#define CPUCLK_FREQUENCY 200 /* 200 MHz System frequency */
#define PUMPREQUEST
                           *(unsigned long*)(0x00050024)
int main(void)
{
     11
     // Initialize System Control
     11
     InitSysCtrl();
     11
     // Call Flash Initialization to setup flash waitstates
     // These functions must reside in RAM
     11
     InitFlash_Bank0();
     InitFlash_Bank1();
     11
     // Jump to RAM and call the Flash API functions
     11
     Example_CallFlashAPI();
}
```

TEXAS INSTRUMENTS

Fapi\_StatusType oReturnCheck;

www.ti.com

{

```
Fapi_FlashStatusType oFlashStatus;
    11
    // Bank0 Erase
    11
    EALLOW;
    11
    // Give pump ownership to FMC0(Bank0)
    11
    PUMPREQUEST = 0x5A5A0002;
    11
    // This function is required to initialize the Flash API based on
    // System frequency before any other Flash API operation can be performed
    // Note that the FMC0 register base address is passed as the parameter
    11
    oReturnCheck = Fapi_initializeAPI(F021_CPU0_W0_BASE_ADDRESS, 200);
    if(oReturnCheck != Fapi_Status_Success)
    {
         Example_Error(oReturnCheck);
    }
    11
    // Fapi_setActiveFlashBank function sets the Flash bank0 and FMC0 for
    // further Flash operations to be performed on the bank0.
    // Note that the parameter passed is Fapi_FlashBank0 since FMC0 register
    // base address is passed to Fapi_initializeAPI()
    //
    oReturnCheck = Fapi_setActiveFlashBank(Fapi_FlashBank0);
    if(oReturnCheck != Fapi_Status_Success)
    {
         Example_Error(oReturnCheck);
    }
    11
    // Erase Sector C
    11
    oReturnCheck = Fapi_issueAsyncCommandWithAddress(Fapi_EraseSector, (uint32 *)0x84000);
    11
    // Wait until FSM is done with erase sector operation
    11
    while(Fapi_checkFsmForReady() != Fapi_Status_FsmReady){}
    if(oReturnCheck != Fapi_Status_Success)
    {
         Example_Error (oReturnCheck);
    }
    11
    // Read
contents to know the status of FSM
    // after erase command to see if there are any erase operation
    // related errors
    11
    oFlashStatus = Fapi_getFsmStatus();
    if (oFlashStatus!=0)
    {
         FMSTAT_Fail();
    }
```

```
TEXAS
INSTRUMENTS
```

API Functions

```
11
// Do blank check.
// Verify that the sector is erased.
11
oReturnCheck = Fapi_doBlankCheck((uint32 *)0x84000, Bzero_16KSector_u32length,
                                                            &oFlashStatusWord);
if(oReturnCheck != Fapi_Status_Success)
{
     Example_Error(oReturnCheck);
}
11
// * User code for further Bank0 flash operations *
11
.
11
// Bank1 Erase
11
11
// Give pump ownership to FMC1(Bank1)
11
PUMPREQUEST = 0x5A5A0001;
11
// This function is required to initialize the Flash API based on
// System frequency before any other Flash API operation can be performed
// Note that the FMC1 register base address is passed as the parameter
11
oReturnCheck = Fapi_initializeAPI(F021_CPU0_W1_BASE_ADDRESS, 200);
if(oReturnCheck != Fapi_Status_Success)
{
     Example_Error(oReturnCheck);
}
11
// Fapi_setActiveFlashBank function sets the Flash bank1 and FMC1 for
// further Flash operations to be performed on the bank1.
// Note that the parameter passed is Fapi_FlashBank1 since FMC1 register
// base address is passed to Fapi_initializeAPI()
11
oReturnCheck = Fapi_setActiveFlashBank(Fapi_FlashBank1);
if(oReturnCheck != Fapi_Status_Success)
{
     Example_Error(oReturnCheck);
}
11
// Erase Sector P
11
oReturnCheck = Fapi_issueAsyncCommandWithAddress(Fapi_EraseSector, (uint32 *)0xC2000);
//
// Wait until FSM is done with erase sector operation
11
while(Fapi_checkFsmForReady() != Fapi_Status_FsmReady){}
```

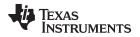

```
if(oReturnCheck != Fapi_Status_Success)
{
    Example_Error (oReturnCheck);
}
11
// Read FMSTAT register contents to know the status of FSM
// after erase command to see if there are any erase operation
// related errors
11
oFlashStatus = Fapi_getFsmStatus();
if (oFlashStatus!=0)
{
    FMSTAT_Fail();
}
11
// Do blank check.
// Verify that the sector is erased.
//
oReturnCheck = Fapi_doBlankCheck((uint32 *)0xC2000, Bzero_16KSector_u32length,
                                                            &oFlashStatusWord);
if(oReturnCheck != Fapi_Status_Success)
{
    Example_Error(oReturnCheck);
}
11
// * User code for further Bank1 flash operations *
//
٠
•
.
.
EDIS;
11
// Example is done here
//
Example_Done();
```

}

# 3.2.3 Fapi\_issueProgrammingCommand()

Sets up data and issues program command to valid Flash or OTP memory addresses

# Synopsis

٦

#### Parameters

| pu32StartAddress [in]<br>pu16DataBuffer [in]<br>u16DataBufferSizeInWords [in]<br>pu16EccBuffer [in]<br>u16EccBufferSizeInBytes [in]<br>oMode [in] | Start address in Flash for the data and ECC to be programmed<br>Pointer to the Data buffer address<br>Number of 16-bit words in the Data buffer<br>Pointer to the ECC buffer address<br>Number of 8-bit bytes in the ECC buffer<br>Indicates the programming mode to use: |                                                                   |
|----------------------------------------------------------------------------------------------------|----------------------------------------------------------------------------------------------------|-------------------------------------------------------------------|
|                                                                                                    | Fapi_DataOnly                                                                                                    | Programs only the data buffer                                     |
|                                                                                                    | Fapi_AutoEccGeneration                                                                                                    | Programs the data buffer and auto generates and programs the ECC. |
|                                                                                                    | Fapi_DataAndEcc                                                                                                    | Programs both the data and ECC buffers                            |
|                                                                                                    | Fapi_EccOnly                                                                                                    | Programs only the ECC buffer                                      |
|                                                                                                    |                                                                                                    | <u> </u>                                                          |

**NOTE:** The pu16EccBuffer should contain ECC corresponding to the data at the 128-bit aligned main array/OTP address. The LSB of the pu16EccBuffer corresponds to the lower 64 bits of the main array and the MSB of the pu16EccBuffer corresponds to the upper 64 bits of the main array.

# Description

This function sets up the programming registers of the Flash State Machine based on the supplied parameters. It offers four different programming modes to the user for use in different scenarios as mentioned in Table 7.

| Programming mode<br>(oMode) | Arguments used                                                   | Usage purpose                                                                                                    |
|-----------------------------|------------------------------------------------------------------|----------------------------------------------------------------------------------------------------|
| Fapi_DataOnly               | pu32StartAddress,<br>pu16DataBuffer,<br>u16DataBufferSizeInWords | Used when any custom programming utility or an user application (that<br>embed/use Flash API) has to program data and corresponding ECC<br>separately. Data is programmed using Fapi_DataOnly mode and then<br>the ECC is programmed using Fapi_EccOnly mode. Generally most of<br>the programming utilities do not calculate ECC separately and instead<br>use Fapi_AutoEccGeneration mode. However, some Safety<br>applications may require to insert intentional ECC errors in their Flash<br>image (which is not possible when Fapi_AutoEccGeneration mode is<br>used) to check the health of the SECDED (Single Error Correction and<br>Double Error Detection) module at run time. In such case, ECC is<br>calculated separately (using either the ECC calculation algorithm<br>provided in Appendix E or using the Fapi_calculateEcc() function as<br>applicable). Application may want to insert errors in either main array<br>data or in the ECC as needed. In such scenarios, after the error<br>insertion, Fapi_DataOnly mode and Fapi_EccOnly modes can be used<br>to program the data and ECC respectively. |

| Table 7. Uses of Different Progran | nming Modes |
|------------------------------------|-------------|
|------------------------------------|-------------|

|                             | i.                                                                                                    |                                                                                                    |
|-----------------------------|----------------------------------------------------------------------------------------------------|----------------------------------------------------------------------------------------------------|
| Programming mode<br>(oMode) | Arguments used                                                                                                 | Usage purpose                                                                                                    |
| Fapi_AutoEccGeneration      | pu32StartAddress,<br>pu16DataBuffer,<br>u16DataBufferSizeInWords                                               | Used when any custom programming utility or user application (that<br>embed/use Flash API to program Flash at run time to store data or to<br>do a firmware update) has to program data and ECC together without<br>inserting any intentional errors. This is the most prominently used<br>mode. |
| Fapi_DataAndEcc             | pu32StartAddress,<br>pu16DataBuffer,<br>u16DataBufferSizeInWords,<br>pu16EccBuffer,<br>u16EccBufferSizeInBytes | Purpose of this mode is not different than that of using Fapi_DataOnly and Fap_EccOnly modes together. However, this mode is beneficial when both the data and the calculated ECC can be programmed at the same time.                                                                            |
| Fapi_EccOnly                | pu16EccBuffer,<br>u16EccBufferSizeInBytes                                                                      | See the usage purpose given for Fapi_DataOnly mode.                                                                                                    |

Table 7. Uses of Different Programming Modes (continued)

**NOTE:** Users must always program ECC for their flash image since ECC check is enabled at power up.

#### Programming modes:

**Fapi\_DataOnly** – This mode will only program the data portion in Flash at the address specified. It can program from 1-bit up to 8 16-bit words. However, review the restrictions provided for this function to know the limitations of flash programming data size. The supplied starting address to program at plus the data buffer length cannot cross the 128-bit aligned address boundary. Arguments 4 and 5 are ignored when using this mode.

**Fapi\_AutoEccGeneration** – This mode will program the supplied data portion in Flash along with automatically generated ECC. The ECC is calculated for every 64-bit data aligned on a 64-bit memory boundary. Data not supplied is treated as 0xFF. The data restrictions for Fapi\_DataOnly also exist for this option. Arguments 4 and 5 are ignored when using this mode.

**NOTE:** Fapi\_AutoEccGeneration mode will program the supplied data portion in Flash along with automatically generated ECC. The ECC is calculated for 64-bit aligned address and the corresponding 64-bit data. Any data not supplied is treated as 0xFFFF. Note that there are practical implications of this when writing a custom programming utility that streams in the output file of a code project and programs the individual sections one at a time into flash. If a 64-bit word spans more than one section (that is, contains the end of one section, and the start of another), values of 0xFFFF cannot be assumed for the missing data in the 64-bit word when programming the first section. When you go to program the second section, you will not be able to program the ECC for the first 64-bit word since it was already (incorrectly) computed and programmed using assumed 0xFFFF for the missing values. One way to avoid this problem is to align all sections linked to flash on a 64-bit boundary in the linker command file for your code project.

Here is an example:

SECTIONS
{
.text : > FLASH, PAGE = 0, ALIGN(4)
.cinit : > FLASH, PAGE = 0, ALIGN(4)
.const : > FLASH, PAGE = 0, ALIGN(4)
.econst : > FLASH, PAGE = 0, ALIGN(4)
.pinit : > FLASH, PAGE = 0, ALIGN(4)
.switch : > FLASH, PAGE = 0, ALIGN(4)
}

If you do not align the sections in flash, you would need to track incomplete 64-bit words in a section and combine them with the words in other sections that complete the 64-bit word. This will be difficult to do. So it is recommended to align your sections on 64-bit boundaries.

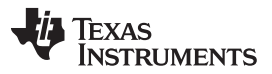

**Fapi\_DataAndEcc** – This mode will program both the supplied data and ECC in Flash at the address specified. The data supplied must be aligned on a 64-bit word and the length of data must correlate to the supplied ECC. (For example, data buffer length is 4 words, the ECC buffer must be 1 byte).

The LSB of pu16EccBuffer corresponds to the lower 64-bits of the main array and the MSB of pu16EccBuffer corresponds to the upper 64-bits of the main array.

The Fapi\_calculateEcc() function can be used to calculate ECC for a given 64-bit aligned address and the corresponding data.

**Fapi\_EccOnly** – This mode will only program the ECC portion in Flash at the address specified. It can program either 1 byte or 2 bytes (2 is max).

The LSB of pu16EccBuffer corresponds to the lower 64-bits of the main array and the MSB of pu16EccBuffer corresponds to the upper 64-bits of the main array.

Arguments two and three are igmored when using this mode.

**NOTE:** The length of pu16DataBuffer and pu16EccBuffer cannot exceed 8 and 2, respectively.

**NOTE:** This function does not check FMSTAT after issuing the program command. The user application must check the FMSTAT value when FSM has completed the program operation. FMSTAT indicates if there is any failure occurrence during the program operation. The user application can use the Fapi\_getFsmStatus function to obtain the FMSTAT value.

This function does not wait until the program operation is over; it just issues the command and returns back. Hence, the user application must wait for the FMC to complete the program operation before returning to any kind of Flash accesses. The Fapi\_checkFsmForReady() function can be used to monitor the status of an issued command.

# Restrictions

- As described above, this function can program only a max of 128-bits (given the address provided is 128-bit aligned) at a time. If the user wants to program more than that, this function should be called in a loop to program 128-bits (or 64-bits as needed by application) at a time.
- The Main Array flash programming must be aligned to 64-bit address boundaries and each 64-bit word may only be programmed once per write or erase cycle.
- It is alright to program the data and ECC separately. However, each 64-bit dataword and 16-bit ECC word may only be programmed once per write or erase cycle.
- The DCSM OTP programming must be aligned to 128-bit address boundaries and each 128-bit word may only be programmed once. The exceptions are:
  - The DCSM Zx-LINKPOINTER1 and Zx-LINKPOINTER2 values in the DCSM OTP should be programmed together, and may be programmed 1 bit at a time as required by the DCSM operation.
  - The DCSM Zx-LINKPOINTER3 values in the DCSM OTP may be programmed 1 bit at a time on a 64-bit boundary to separate it from Zx-PSWDLOCK, which must only be programmed once.
- ECC should not be programmed for linkpointer locations. The API will issue the Fapi\_DataOnly command for these locations even if the user chooses Fapi\_AutoEccGeneration mode or Fapi\_DataAndEcc mode. Fapi\_EccOnly mode is not supported for linkpointer locations.

# **Return Value**

- Fapi\_Status\_Success (success)
- Fapi\_Error\_AsynclncorrectDataBufferLength (failure: Data buffer size specified is incorrect)
- Fapi\_Error\_AsynclncorrectEccBufferLength (failure: ECC buffer size specified is incorrect)
- **Fapi\_Error\_AsyncDataEccBufferLengthMismatch** (failure: Data buffer size either is not 64-bit aligned or data length crosses the 128-bit aligned memory boundary)

TEXAS INSTRUMENTS

Sample Implementation

www.ti.com

```
#include "F021_F2837xS_C28x.h"
#define CPUCLK_FREQUENCY 200 /* 200 MHz System frequency */
#define PUMPREQUEST
                           *(unsigned long*)(0x00050024)
int main(void)
{
     11
     // Initialize System Control
     11
     InitSysCtrl();
     11
     // Call Flash Initialization to setup flash waitstates
     // These functions must reside in RAM
     11
     InitFlash_Bank0();
     InitFlash_Bank1();
     11
     \ensuremath{{//}} Jump to RAM and call the Flash API functions
     11
     Example_CallFlashAPI();
}
#pragma CODE_SECTION(Example_CallFlashAPI, ramFuncSection);
void Example_CallFlashAPI(void)
{
     Fapi_StatusType oReturnCheck;
     Fapi FlashStatusType oFlashStatus;
     uint16 au16DataBuffer[8] = {0x0001, 0x0203, 0x0405, 0x0607, 0x0809, 0x0A0B, 0x0C0D, 0x0E0F};
    uint32 *DataBuffer32 = (uint32 *)au16DataBuffer;
    uint32 u32Index = 0;
     11
     // Bank0 Program
     11
     EALLOW;
     11
     // Give pump ownership to FMC0(Bank0)
     11
     PUMPREQUEST = 0x5A5A0002;
     11
     // This function is required to initialize the Flash API based on
     // System frequency before any other Flash API operation can be performed
     // Note that the FMC0 register base address is passed as the parameter
     11
     oReturnCheck = Fapi_initializeAPI(F021_CPU0_W0_BASE_ADDRESS, 200);
     if(oReturnCheck != Fapi_Status_Success)
     {
          Example_Error(oReturnCheck);
     }
     11
     // Fapi_setActiveFlashBank function sets the Flash bank0 and FMC0 for
     // further Flash operations to be performed on the bank0.
     // Note that the parameter passed is Fapi_FlashBank0 since FMC0 register
     // base address is passed to Fapi_initializeAPI()
     11
```

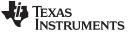

```
API Functions
```

```
oReturnCheck = Fapi_setActiveFlashBank(Fapi_FlashBank0);
if(oReturnCheck != Fapi_Status_Success)
{
     Example_Error(oReturnCheck);
}
11
// Program Sector C
11
for(u32Index = 0x84000; (u32Index < 0x84200) &&</pre>
                         (oReturnCheck == Fapi_Status_Success); u32Index+=8)
{
     11
     // Issue program command
     11
     oReturnCheck = Fapi_issueProgrammingCommand((uint32 *)u32Index, au16DataBuffer, 8,
                                                            0, 0, Fapi_AutoEccGeneration);
     11
     // Wait until the Flash program operation is over
     11
     while (Fapi_checkFsmForReady() != Fapi_Status_FsmReady){}
     if(oReturnCheck != Fapi_Status_Success)
     {
          Example_Error (oReturnCheck);
     }
     11
     // Read FMSTAT register contents to know the status of FSM after
     \ensuremath{\prime\prime}\xspace program command to see if there are any program operation related errors
     11
     oFlashStatus = Fapi_getFsmStatus();
     if(oFlashStatus != 0)
     {
          11
          //Check FMSTAT and debug accordingly
          11
          FMSTAT_Fail();
     }
     11
     // Verify the programmed values
     11
     oReturnCheck = Fapi_doVerify((uint32 *)u32Index, 4, DataBuffer32, &oFlashStatusWord);
     if(oReturnCheck != Fapi_Status_Success)
     {
          11
          // Check Flash API documentation for possible errors
          11
          Example_Error(oReturnCheck);
     }
}
//
// * User code for further Bank0 flash operations *
11
.
.
```

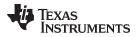

```
www.ti.com
```

```
11
// Bank1 Program
11
11
// Give pump ownership to FMC1(Bank1)
11
PUMPREQUEST = 0x5A5A0001;
11
// This function is required to initialize the Flash API based on
// System frequency before any other Flash API operation can be performed
// Note that the FMC1 register base address is passed as the parameter
11
oReturnCheck = Fapi_initializeAPI(F021_CPU0_W1_BASE_ADDRESS, 200);
if(oReturnCheck != Fapi_Status_Success)
{
     Example_Error(oReturnCheck);
}
11
// Fapi_setActiveFlashBank function sets the Flash bank1 and FMC1 for
// further Flash operations to be performed on the bank1.
// Note that the parameter passed is Fapi_FlashBankl since FMC1 register
// base address is passed to Fapi_initializeAPI()
11
oReturnCheck = Fapi_setActiveFlashBank(Fapi_FlashBank1);
if(oReturnCheck != Fapi_Status_Success)
{
     Example_Error(oReturnCheck);
}
11
// Program Sector P
11
for(u32Index = 0xC2000; (u32Index < 0xC2200) &&</pre>
                        (oReturnCheck == Fapi_Status_Success); u32Index+=8)
{
     11
     // Issue program command
     11
     oReturnCheck = Fapi_issueProgrammingCommand((uint32 *)u32Index, au16DataBuffer, 8,
                                                           0, 0, Fapi_AutoEccGeneration);
     11
     // Wait until the Flash program operation is over
     11
    while (Fapi_checkFsmForReady() != Fapi_Status_FsmReady){}
     if(oReturnCheck != Fapi_Status_Success)
     {
          Example_Error (oReturnCheck);
     }
     11
     // Read FMSTAT register contents to know the status of FSM after
     // program command to see if there are any program operation related errors
     11
     oFlashStatus = Fapi_getFsmStatus();
     if(oFlashStatus != 0)
```

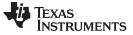

```
API Functions
```

}

```
{
          11
          //Check FMSTAT and debug accordingly
          11
          FMSTAT_Fail();
     }
     11
     // Verify the programmed values
     //
    oReturnCheck = Fapi_doVerify((uint32 *)u32Index, 4, DataBuffer32, &oFlashStatusWord);
     if(oReturnCheck != Fapi_Status_Success)
     {
          //
          // Check Flash API documentation for possible errors
          11
          Example_Error(oReturnCheck);
     }
}
//
// * User code for further Bank1 flash operations *
11
.
.
EDIS;
11
// Example is done here
11
Example_Done();
```

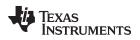

# 3.2.4 Fapi\_issueFsmSuspendCommand()

Issues Flash State Machine suspend command

## Synopsis

Fapi\_StatusType Fapi\_issueFsmSuspendCommand(void)

# Parameters

None

# Description

This function issues a Suspend Now command which will suspend the FSM commands, Program, and Erase Sector, when they are the current active command. Use Fapi\_getFsmStatus() to determine if the operation is successful.

# **Return Value**

• Fapi\_Status\_Success (success)

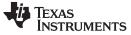

#### **API Functions**

#### 3.2.5 Fapi\_issueAsyncCommand()

Issues a command to the Flash State Machine. See the description for the list of commands that can be issued by this function.

#### Synopsis

Fapi\_StatusType Fapi\_issueAsyncCommand( Fapi\_FlashStateCommandsType **oCommand**)

#### Parameters

oCommand [in]

Command to issue to the FSM

# Description

This function issues a command to the Flash State Machine for commands not requiring any additional information (such as address). Typical commands are Clear Status, Program Resume, Erase Resume and Clear\_More. This function does not wait until the command is over; it just issues the command and returns back. Hence, the user application must wait for the FMC to complete the given command before returning to any kind of Flash accesses. The Fapi\_checkFsmForReady() function can be used to monitor the status of an issued command.

Below are the details of these commands:

- Fapi\_ClearStatus: Executing this command clears the ILA, PGV, EV, CSTAT, VOLTSTAT, and INVDAT bits in the FMSTAT register. Flash API issues this command before issuing a program or an erase command.
- Fapi\_ClearMore: Executing this command clears everything the Clear Status command clears and additionally, clears the ESUSP and PSUSP bits in the FMSTAT register.
- Fapi\_ProgramResume: Executing this command will resume the previously suspended program
  operation. Issuing a resume command when suspend is not active has no effect. Note that a new
  program operation cannot be initiated while a previous program operation is suspended.
- Fapi\_EraseResume: Executing this command will resume the previously suspended erase operation. Issuing a resume command when suspend is not active has no effect. Note that a new erase operation cannot be initiated while a previous erase operation is suspended.
  - **NOTE:** This function does not check FMSTAT after issuing the command. The user application must check the FMSTAT value when FSM has completed the operation. FMSTAT indicates if there is any failure occurrence during the operation. The user application can use the Fapi\_getFsmStatus function to obtain the FMSTAT value.

#### **Return Value**

Fapi\_Status\_Success (success)

#### **Sample Implementation**

```
#include "F021_F2837xS_C28x.h"
#define CPUCLK_FREQUENCY 200 /* 200 MHz System frequency */
#define PUMPREQUEST *(unsigned long*)(0x00050024)
int main(void)
{
    //
    // // Initialize System Control
    //
    InitSysCtrl();
    //
    // Call Flash Initialization to setup flash waitstates
    // These functions must reside in RAM
```

```
API Functions
```

```
TEXAS
INSTRUMENTS
```

```
www.ti.com
```

```
11
     InitFlash Bank0();
     InitFlash_Bank1();
     11
     // Jump to RAM and call the Flash API functions
     11
     Example_CallFlashAPI();
}
#pragma CODE_SECTION(Example_CallFlashAPI, ramFuncSection);
void Example_CallFlashAPI(void)
{
     Fapi_StatusType oReturnCheck;
     Fapi_FlashStatusType oFlashStatus;
     uint16 aul6DataBuffer[8] = {0x0001, 0x0203, 0x0405, 0x0607, 0x0809, 0x0A0B, 0x0C0D, 0x0E0F};
     uint32 *DataBuffer32 = (uint32 *)aul6DataBuffer;
     uint32 u32Index = 0;
     11
     // Bank0 operations
     11
     EALLOW;
     11
     // Give pump ownership to FMC0(Bank0) % \left( \left( {{{\rm{Bank}}} \right)^2} \right)
     11
     PUMPREQUEST = 0x5A5A0002;
     11
     \ensuremath{{\prime}}\xspace // This function is required to initialize the Flash API based on
     // System frequency before any other Flash API operation can be performed
     // Note that the FMC0 register base address is passed as the parameter
     11
     oReturnCheck = Fapi_initializeAPI(F021_CPU0_W0_BASE_ADDRESS, 200);
     if(oReturnCheck != Fapi_Status_Success)
     {
          Example_Error(oReturnCheck);
     }
     11
     // Fapi_setActiveFlashBank function sets the Flash bank0 and FMC0 for
     // further Flash operations to be performed on the bank0.
     // Note that the parameter passed is Fapi_FlashBank0 since FMC0 register
     // base address is passed to Fapi_initializeAPI()
     11
     oReturnCheck = Fapi_setActiveFlashBank(Fapi_FlashBank0);
     if(oReturnCheck != Fapi_Status_Success)
     {
          Example_Error(oReturnCheck);
     }
     11
     // Issue an async command
     11
     oReturnCheck = Fapi_issueAsyncCommand(Fapi_ClearMore);
     11
     // Wait until the Flash program operation is over
     11
     while (Fapi_checkFsmForReady() != Fapi_Status_FsmReady){}
```

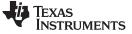

API Functions

```
www.ti.com
```

```
if(oReturnCheck != Fapi_Status_Success)
{
    Example_Error (oReturnCheck);
}
11
// Read FMSTAT register contents to know the status of FSM after
// program command to see if there are any program operation related errors
11
oFlashStatus = Fapi_getFsmStatus();
if(oFlashStatus != 0)
{
     11
    //Check FMSTAT and debug accordingly
     11
    FMSTAT_Fail();
}
11
// * User code for further Bank0 flash operations *
11
.
11
// Bank1 operations
11
11
// Give pump ownership to FMC1(Bank1)
11
PUMPREQUEST = 0x5A5A0001;
11
// This function is required to initialize the Flash API based on
// System frequency before any other Flash API operation can be performed
// Note that the FMC1 register base address is passed as the parameter
11
oReturnCheck = Fapi_initializeAPI(F021_CPU0_W1_BASE_ADDRESS, 200);
if(oReturnCheck != Fapi_Status_Success)
{
     Example_Error(oReturnCheck);
}
11
// Fapi_setActiveFlashBank function sets the Flash bank1 and FMC1 for
// further Flash operations to be performed on the bank1.
// Note that the parameter passed is Fapi_FlashBankl since FMC1 register
// base address is passed to Fapi_initializeAPI()
11
oReturnCheck = Fapi_setActiveFlashBank(Fapi_FlashBank1);
if(oReturnCheck != Fapi_Status_Success)
{
     Example_Error(oReturnCheck);
}
11
// Issue an async command
11
```

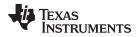

```
oReturnCheck = Fapi_issueAsyncCommand(Fapi_ClearMore);
11
// Wait until the Flash program operation is over
//
while (Fapi_checkFsmForReady() != Fapi_Status_FsmReady){}
if(oReturnCheck != Fapi_Status_Success)
{
    Example_Error (oReturnCheck);
}
11
\ensuremath{{//}} Read FMSTAT register contents to know the status of FSM after
// program command to see if there are any program operation related errors
11
oFlashStatus = Fapi_getFsmStatus();
if(oFlashStatus != 0)
{
     11
     //Check FMSTAT and debug accordingly
     11
     FMSTAT_Fail();
}
11
// * User code for further Bank1 flash operations *
11
•
•
EDIS;
11
// Example is done here
11
Example_Done();
```

}

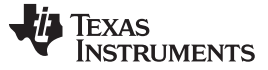

**API Functions** 

www.ti.com

#### 3.2.6 Fapi\_checkFsmForReady()

Returns the status of the Flash State Machine

#### Synopsis

Fapi\_StatusType Fapi\_checkFsmForReady(void)

#### Parameters

None

#### Description

This function returns the status of the Flash State Machine indicating if it is ready to accept a new command or not. Primary use is to check if an Erase or Program operation has finished.

# **Return Value**

- Fapi\_Status\_FsmBusy (FSM is busy and cannot accept new command except for suspend commands)
- Fapi\_Status\_FsmReady (FSM is ready to accept new command)

# 3.2.7 Fapi\_getFsmStatus()

Returns the value of the FMSTAT register

#### Synopsis

Fapi\_FlashStatusType Fapi\_getFsmStatus(void)

#### Parameters

None

#### Description

This function returns the value of the FMSTAT register. This register allows the user application to determine whether an erase or program operation is successfully completed, in progress, suspended, or failed. The user application should check the value of this register to determine if there is any failure after each erase and program operation.

#### **Return Value**

#### Table 8. FMSTAT Register

| Bits<br>3 1 13 | 12  | 11   | 10 | 9    | 8    | 7   | 6   | 5          | 4     | 3            | 2     | 1     | 0    |
|----------------|-----|------|----|------|------|-----|-----|------------|-------|--------------|-------|-------|------|
| Rsvd           | PGV | Rsvd | EV | Rsvd | Busy | ERS | PGM | INV<br>DAT | CSTAT | Volt<br>Stat | ESUSP | PSUSP | Rsvd |

# Table 9. FMSTAT Register Field Descriptions

| Bit   | Field | Description                                                                                                    |
|-------|-------|----------------------------------------------------------------------------------------------------|
| 31-13 | RSVD  | Reserved                                                                                                    |
| 12    | PGV   | Program verify. When set, indicates that a word is not successfully programmed, even after the maximum allowed number of program pulses are given for program operation.                                                                              |
| 11    | RSVD  | Reserved                                                                                                    |
| 10    | EV    | Erase verify. When set, indicates that a sector is not successfully erased, even after the maximum allowed number of erase pulses are given for erase operation. During Erase verify command, this flag is set immediately if a bit is found to be 0. |
| 9     | RSVD  | Reserved                                                                                                    |
| 8     | Busy  | When set, this bit indicates that a program, erase, or suspend operation is being processed.                                                                                                    |

| Bit | Field    | Description                                                                                                    |
|-----|----------|----------------------------------------------------------------------------------------------------|
| 7   | ERS      | Erase Active. When set, this bit indicates that the flash module is actively performing an erase operation. This bit is set when erasing starts and is cleared when erasing is complete. It is also cleared when the erase is suspended and set when the erase resumes.                                                                                            |
| 6   | PGM      | Program Active. When set, this bit indicates that the flash module is currently performing a program operation. This bit is set when programming starts and is cleared when programming is complete. It is also cleared when programming is suspended and set when programming resumes.                                                                            |
| 5   | INVDAT   | Invalid Data. When set, this bit indicates that the user attempted to program a "1" where a "0" was already present. This bit is cleared by the Clear Status command.                                                                                                    |
| 4   | CSTAT    | Command Status. Once the FSM starts, any failure will set this bit. When set, this bit informs the host that the program or erase command failed and the command was stopped. This bit is cleared by the Clear Status command. For some errors, this will be the only indication of an FSM error because the cause does not fall within the other error bit types. |
| 3   | VOLTSTAT | Core Voltage Status. When set, this bit indicates that the core voltage generator of the pump power supply dipped below the lower limit allowable during a program or erase operation. This bit is cleared by the Clear Status command.                                                                                                    |
| 2   | ESUSP    | Erase Suspend. When set, this bit indicates that the flash module has received and processed an erase suspend operation. This bit remains set until the erase resume command has been issued or until the Clear_More command is run.                                                                                                    |
| 1   | PSUSP    | Program Suspend. When set, this bit indicates that the flash module has received and processed a program suspend operation. This bit remains set until the program resume command has been issued or until the Clear_More command is run.                                                                                                    |
| 0   | RSVD     | RSVD                                                                                                    |

Table 9. FMSTAT Register Field Descriptions (continued)

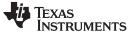

**API Functions** 

# 3.3 Read Functions

# 3.3.1 Fapi\_doBlankCheck()

Verifies if the region specified is erased

## Synopsis

```
Fapi_StatusType Fapi_doBlankCheck(
    uint32 *pu32StartAddress,
    uint32 u32Length,
    Fapi_FlashStatusWordType *poFlashStatusWord)
```

# Parameters

| pu32StartAddress [in]<br>u32Length [in] |                                            | start address for region to blank check<br>length of region in 32-bit words to blank check |
|-----------------------------------------|--------------------------------------------|--------------------------------------------------------------------------------------------|
| poFlashStatusWord [out]                 |                                            | returns the status of the operation if result is not<br>Fapi_Status_Success                |
|                                         | ->au32StatusWord[0]                        | address of first non-blank location                                                        |
|                                         | ->au32StatusWord[1]                        | data read at first non-blank location                                                      |
|                                         | ->au32StatusWord[2]<br>->au32StatusWord[3] | value of compare data (always 0xFFFFFFFF)<br>N/A                                           |
|                                         |                                            |                                                                                            |

# Description

This function checks if the flash is blank (erased state) starting at the specified address for the length of 32-bit words specified. If a non-blank location is found, these results will be returned in the poFlashStatusWord parameter.

# Restrictions

This function is not supported for F2837xS ECC memory space.

# **Return Value**

- Fapi\_Status\_Success (success) specified Flash locations are found to be in erased state
- Fapi\_Error\_Fail (failure: region specified is not blank)

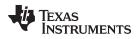

#### 3.3.2 Fapi\_doVerify()

Verifies region specified against supplied data

# Synopsis

# Parameters

| pu32StartAddress [in]<br>u32Length [in]<br>pu32CheckValueBuffer<br>[in] |                                                                                          | start address for region to verify<br>length of region in 32-bit words to verify<br>address of buffer to verify region against                                                                        |
|-------------------------------------------------------------------------|------------------------------------------------------------------------------------------|----------------------------------------------------------------------------------------------------|
| poFlashStatusWord [out]                                                 | ->au32StatusWord[0]<br>->au32StatusWord[1]<br>->au32StatusWord[2]<br>->au32StatusWord[3] | returns the status of the operation if result is not<br>Fapi_Status_Success<br>address of first verify failure location<br>data read at first verify failure location<br>value of compare data<br>N/A |

# Description

This function verifies the device against the supplied data starting at the specified address for the length of 32-bit words specified. If a location fails to compare, these results will be returned in the poFlashStatusWord parameter.

# Restrictions

This function is not supported for F2837xS ECC memory space.

# **Return Value**

- Fapi\_Status\_Success (success: region specified matches supplied data)
- **Fapi\_Error\_Fail** (failure: region specified does not match supplied data)

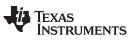

**API Functions** 

# 3.3.3 Fapi\_calculatePsa()

Calculates the PSA for a specified region

#### Synopsis

```
uint32 Fapi_calculatePsa(
    uint32 *pu32StartAddress,
    uint32 u32Length,
    uint32 u32PsaSeed,
    Fapi_FlashReadMarginModeType oReadMode)
```

#### **Parameters**

| pu32StartAddress [in] | start address for region to calculate PSA value         |
|-----------------------|---------------------------------------------------------|
| u32Length [in]        | length of region in 32-bit words to calculate PSA value |
| u32PsaSeed [in]       | seed value for PSA calculation                          |
| oReadMode [in]        | only normal mode is applicable. Use Fapi_NormalRead     |

# Description

This function calculates the PSA value for the region specified starting at pu32StartAddress for u32Length 32-bit words using u32PsaSeed value.

#### Restrictions

This function is not supported for F2837xS ECC memory space.

#### **Return Value**

• PSA value (success)

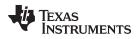

#### 3.3.4 Fapi\_doPsaVerify()

Verifies region specified against specified PSA value

#### Synopsis

```
Fapi_StatusType Fapi_doPsaVerify(
    uint32 *pu32StartAddress,
    uint32 u32Length,
    uint32 u32PsaValue,
    Fapi_FlashStatusWordType *poFlashStatusWord)
```

#### Parameters

pu32StartAddress [in] u32Length [in] u32PsaValue [in] poFlashStatusWord [out] start address for region to verify PSA value length of region in 32-bit words to verify PSA value PSA value to compare region against returns the status of the operation if result is not Fapi\_Status\_Success Actual PSA

#### Description

This function verifies the device against the supplied PSA value starting at the specified address for the length of 32-bit words specified. The calculated PSA values for all 3 margin modes are returned in the poFlashStatusWord parameter.

#### Restrictions

This function is not supported for F2837xS ECC memory space.

#### **Return Value**

- Fapi\_Status\_Success (success: region specified matches supplied PSA value)
- Fapi\_Error\_Fail (failure: region specified does not match supplied data)

->au32StatusWord[0]

#### 3.4 Informational Functions

#### 3.4.1 Fapi\_getLibraryInfo()

Returns information about this compile of the Flash API

#### Synopsis

Fapi\_LibraryInfoType Fapi\_getLibraryInfo(void)

#### Parameters

None

#### Description

This function returns information specific to the compile of the Flash API library. The information is returned in a struct Fapi\_LibraryInfoType. The members are as follows:

- u8ApiMajorVersion Major version number of this compile of the API. This value is 1.
- u8ApiMinorVersion Minor version number of this compile of the API. Minor version is 55 for F2837xS devices (F2837xS devices should use version 1.55).
- u8ApiRevision Revision version number of this compile of the API
- oApiProductionStatus Production status of this compile (*Alpha\_Internal, Alpha, Beta\_Internal, Beta, Production*)
- u32ApiBuildNumber Build number of this compile. Used to differentiate between different alpha and beta builds
- u8ApiTechnologyType Indicates the Flash technology supported by the API. Tech type used in this device is of type 0x4
- u8ApiTechnologyRevision Indicates the revision of the Technology supported by the API
- u8ApiEndianness Always returns a value of 1 (little endian)
- u32ApiCompilerVersion Version number of the Code Composer Studio code generation tools used to compile the API

#### **Return Value**

• **Fapi\_LibraryInfoType** (gives the information retrieved about this compile of the API)

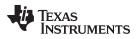

## 3.5 Utility Functions

### 3.5.1 Fapi\_flushPipeline()

Flushes the FMC pipeline buffers

#### Synopsis

void Fapi\_flushPipeline(void)

#### Parameters

None

#### Description

This function flushes the FMC data cache. The data cache must be flushed before the first non-API Flash read after an erase or program operation.

#### **Return Value**

None

#### 3.5.2 Fapi\_calculateEcc()

Calculates the ECC for a 64-bit value

#### Synopsis

uint8 Fapi\_calculateEcc( uint32 **u32Address**, uint64 **u64Data**)

#### Parameters

| u32Address [in] | Address of the 64-bit value to calculate the ECC            |
|-----------------|-------------------------------------------------------------|
| u64Data [in]    | 64-bit value on which to calculate ECC (should be in little |
|                 | endian order)                                               |

#### Description

This function will calculate the ECC for a 64-bit aligned word including address. Note that the user application should left-shift the address by 1 position before passing to this function.

#### **Return Value**

• 8-bit calculated ECC (upper 8 bits of the 16-bit return value should be ignored)

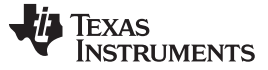

**API Functions** 

www.ti.com

## 3.5.3 Fapi\_isAddressEcc()

Indicates an address is in the Flash Memory Controller ECC space

## Synopsis

boolean Fapi\_isAddressEcc( uint32 **u32Address**)

## Parameters

u32Address [in]

Address to determine if it lies in ECC address space

## Description

This function returns True if address is in ECC address space or False if it is not.

## **Return Value**

- FALSE (Address is not in ECC address space)
- TRUE (Address is in ECC address space)

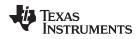

#### 3.5.4 Fapi\_remapEccAddress()

**API Functions** 

Takes ECC address and remaps it to the main address space

#### Synopsis

#### Parameters

u32EccAddress [in]

ECC address to remap

#### Description

This function returns the main array Flash address for the given Flash ECC address. When user wants to program ECC data at a known ECC address, this function can be used to obtain the corresponding main array address. Note that Fapi\_issueProgrammingCommand() function needs a main array address and not the ECC address (even for the Fapi\_EccOnly mode).

#### **Return Value**

• 32-bit Main Flash Address

#### 3.5.5 Fapi\_calculateFletcherChecksum()

Calculates the Fletcher checksum from the given address and length

#### Synopsis

#### **Parameters**

| pu16Data [in]  | Address to start calculating the checksum from |
|----------------|------------------------------------------------|
| u16Length [in] | Number of 16-bit words to use in calculation   |

#### Description

This function generates a 32-bit Fletcher checksum starting at the supplied address for the number of 16bit words specified.

#### Restrictions

This function is not supported for F2837xS ECC memory space.

#### **Return Value**

• 32-bit Fletcher Checksum value

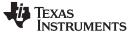

#### API Functions

#### 3.6 User Definable Functions

These functions are distributed in the file Fapi\_UserDefinedFunctions.c. These are the base functions called by the API and can be modified to meet the user's need for these operations. This file must be compiled with the user's code.

#### 3.6.1 Fapi\_serviceWatchdogTimer()

Users can include their watchdog service code in this function. Flash API does not configure (enable or disable) the Watchhdog. It is up to the user to decide whether Watchdog should be enabled or disabled during Flash API execution. Flash API is interruptible. Therefore, the user application can service the Watchdog via an ISR (for example, timer ISR) as needed, instead of using this function. However, ISR should be mapped in RAM since Flash should not be accessed when Flash API execution is in progress. Users should pay special attention to the **Description** and **Restrictions** of this function provided below.

#### **Synopsis**

Fapi\_StatusType Fapi\_serviceWatchdogTimer(void)

#### Parameters

None

#### Description

This function allows the user to service their Watchdog timer in the Read Functions, Table 3. This function is called in the Read functions when the address being read crosses the 256-word (16-bit word) aligned address boundaries.

**NOTE:** Users may modify the Fapi\_serviceWatchdogTimer() function as needed, but must ensure that they include **EALLOW** before the return statement at the end of this function so that Flash API can write to protected registers as needed.

#### Restrictions

This function is deprecated and not supported in subsequent devices. Therefore, TI suggests to not use this function.

#### **Return Value**

```
    Fapi_Status_Success (success)
```

#### Sample Implementation

```
#include "F021_F2837xS_C28x.h"
Fapi_StatusType Fapi_serviceWatchdogTimer(void)
{
    /* User to add their own watchdog servicing code here */
    return(Fapi_Status_Success);
}
```

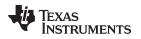

## 4 Recommended FSM Flows

## 4.1 New devices from Factory

Devices are shipped erased from the Factory. It is recommended, but not required to do a blank check on devices received to verify that they are erased.

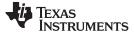

#### Recommended FSM Flows

www.ti.com

### 4.2 Recommended Erase Flow

The following diagram describes the high-level flow for erasing a sector(s). Please refer to Figure 1 for further information.

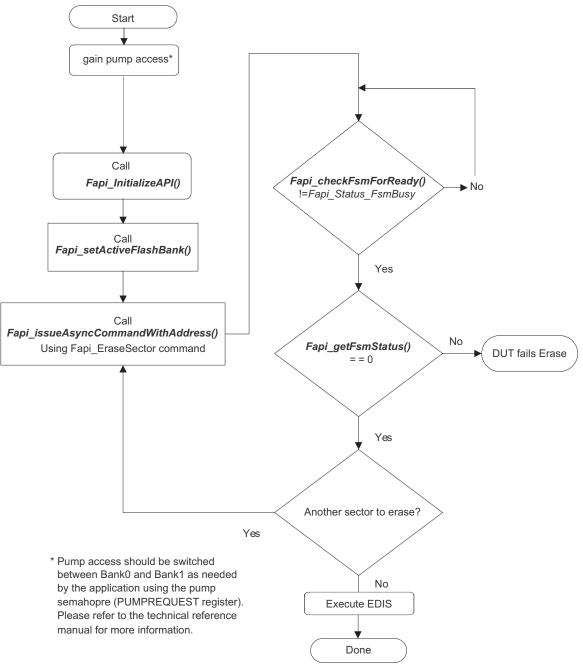

Figure 1. Recommended Erase Flow

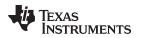

## 4.3 Recommended Program Flow

The following diagram describes the high-level flow for programming a device. This flow assumes the user has already erased all affected sectors or banks following the Recommended Erase Flow (see Figure 2). See Section 3.2.3 for further information.

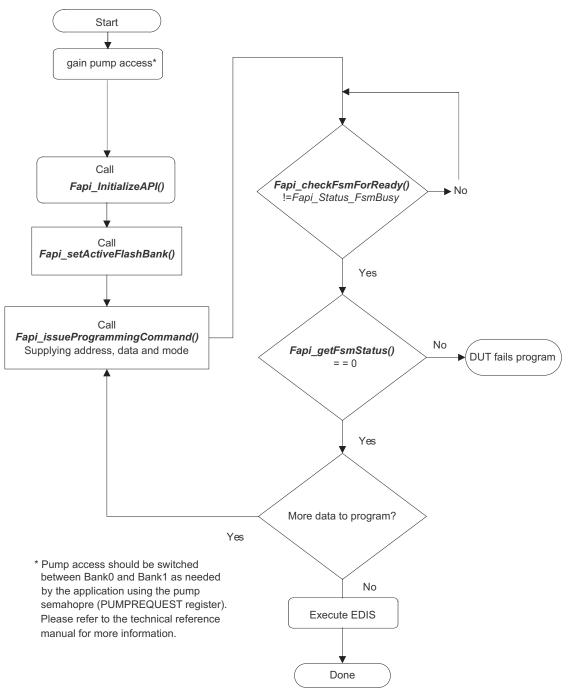

Figure 2. Recommended Program Flow

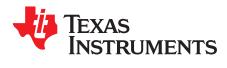

## Flash State Machine Commands

## A.1 Flash State Machine Commands

| Command           | Description                                                         | Enumeration Type   | API Call(s)                         |
|-------------------|---------------------------------------------------------------------|--------------------|-------------------------------------|
| Program<br>Data   | Used to program data to<br>any valid Flash address                  | Fapi_ProgramData   | Fapi_issueProgrammingCommand()      |
| Erase Sector      | Used to erase a Flash<br>sector located by the<br>specified address | Fapi_EraseSector   | Fapi_issueAsyncCommandWithAddress() |
| Clear Status      | Clears the status register                                          | Fapi_ClearStatus   | Fapi_issueAsyncCommand()            |
| Program<br>Resume | Resumes a suspended programming operation                           | Fapi_ProgramResume | Fapi_issueAsyncCommand()            |
| Erase<br>Resume   | Resumes a suspended erase operation                                 | Fapi_EraseResume   | Fapi_issueAsyncCommand()            |
| Clear More        | Clears the status register                                          | Fapi_ClearMore     | Fapi_issueAsyncCommand()            |

#### Table 10. Flash State Machine Commands

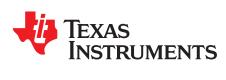

## Appendix B SPNU630A–June 2017–Revised September 2017

# **Object Library Function Information**

## B.1 C28x Library

| Function Name                                                                                                    | Size In<br>Words | Worst<br>Case<br>Stack<br>Usage |
|----------------------------------------------------------------------------------------------------|------------------|---------------------------------|
| Fapi_calculateEcc                                                                                                    | TBD              | TBD                             |
| Fapi_calculateFletcherChecksum                                                                                                    | TBD              | TBD                             |
| Fapi_calculatePsa<br>Includes references to the following functions<br>• Fapi_isAddressEcc<br>• Fapi_serviceWatchdogTimer                                                                   | TBD              | TBD                             |
| Fapi_checkFsmForReady                                                                                                    | TBD              | TBD                             |
| Fapi_doBlankCheck<br>Includes references to the following functions<br>• Fapi_flushPipeline<br>• Fapi_serviceWatchdogTimer<br>• Fapi_waitDelay<br>• Fapi_isAddressEcc                       | TBD              | TBD                             |
| Fapi_doVerify<br>Includes references to the following functions<br>• Fapi_flushPipeline<br>• Fapi_serviceWatchdogTimer<br>• Fapi_waitDelay<br>• Fapi_isAddressEcc                           | TBD              | TBD                             |
| Fapi_flushPipeline<br>Includes references to the following functions<br>• Fapi_waitDelay                                                                                                    | TBD              | TBD                             |
| Fapi_getFsmStatus                                                                                                    | TBD              | TBD                             |
| Fapi_getLibraryInfo                                                                                                    | TBD              | TBD                             |
| Fapi_initializeAPI                                                                                                    | TBD              | TBD                             |
| Fapi_isAddressEcc                                                                                                    | TBD              | TBD                             |
| Fapi_issueAsyncCommand                                                                                                    | TBD              | TBD                             |
| Fapi_issueAsyncCommandWithAddress         Includes references to the following functions         • Fapi_setupBankSectorEnable         • Fapi_setupEepromSectorEnable                        | TBD              | TBD                             |
| Fapi_issueFsmSuspendCommand                                                                                                    | TBD              | TBD                             |
| Fapi_issueProgrammingCommand         Includes references to the following functions         • Fapi_calculateEcc         • Fapi_setupBankSectorEnable         • Fapi_setupEepromSectorEnable | TBD              | TBD                             |
| Fapi_remapEccAddress                                                                                                    | TBD              | TBD                             |

## Table 11. C28x Function Sizes and Stack Usage

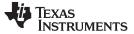

| C28x Library |
|--------------|
|--------------|

| Fapi_setActiveFlashBank<br>Includes references to the following functions<br>• Fapi_calculateFletcherChecksum | TBD | TBD |
|----------------------------------------------------------------------------------------------------|-----|-----|
| Fapi_serviceWatchdogTimer <sup>(1)</sup>                                                                      | TBD | TBD |

(1) As this is a user modifiable function, this information is variable and dependent on the user's code.

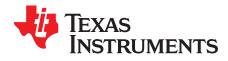

Appendix C SPNU630A–June 2017–Revised September 2017

## Typedefs, defines, enumerations and structures

All the type definitions, enumerations, and tructures mentioned here are available in the Types.h file.

### C.1 Type Definitions

#if defined(\_\_TMS320C28XX\_\_)

| typedef unsigned char                         | boolean;                               |
|-----------------------------------------------|----------------------------------------|
| typedef unsigned int                          | uint8; //This is 16 bits in C28x       |
| typedef unsigned int                          | uint16;                                |
| typedef unsigned long int                     | uint32;                                |
| typedef unsigned long long                    | int uint64;                            |
| typedef unsigned int                          | <pre>uint16_least;</pre>               |
| typedef unsigned long int                     | uint32_least;                          |
| typedef signed int<br>typedef signed long int | <pre>sint16_least; sint32_least;</pre> |
| typedef float                                 | float32;                               |
| typedef long double                           | float64;                               |
| #else                                         |                                        |
| typedef unsigned char                         | boolean;                               |
| typedef unsigned char                         | uint8;                                 |
| typedef unsigned short                        | uint16;                                |
| typedef unsigned int                          | uint32;                                |
| typedef unsigned long long in                 | t uint64;                              |
| typedef signed char                           | <pre>sint8;</pre>                      |
| typedef signed short                          | sint16;                                |
| typedef signed int                            | sint32;                                |
| typedef signed long long int                  | sint64;                                |
| typedef unsigned int                          | uint8_least;                           |
| typedef unsigned int                          | uint16_least;                          |
| typedef unsigned int                          | uint32_least;                          |
| typedef signed int                            | <pre>sint8_least;</pre>                |
| typedef signed int                            | sint16_least;                          |
| typedef signed int                            | sint32_least;                          |
| typedef float                                 | float32;                               |
| typedef double                                | float64;                               |
| #endif                                        |                                        |

#### C.2 Defines

#ifndef TRUE
 #define TRUE 1
#endif

49

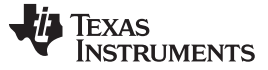

```
#ifndef FALSE
    #define FALSE 0
#endif
```

## C.3 Enumerations

## C.3.1 Fapi\_CpuType

This is used to indicate which type of CPU is being used.

```
typedef enum
{
    ARM7,
    M3,
    R4,
    R4F,
    C28,
    Undefined
} ATTRIBUTE_PACKED Fapi_CpuType;
```

## C.3.2 Fapi\_AddressMemoryType

This is used to indicate which type of Address is being used.

```
typedef enum
{
   Fapi_Flash,
   Fapi_FlashEcc,
   Fapi_Otp,
   Fapi_OtpEcc,
   Fapi_Undefined
} ATTRIBUTE_PACKED Fapi_AddressMemoryType;
```

## C.3.3 Fapi\_FlashProgrammingCommandsType

This contains all the possible modes used in the Fapi\_IssueProgrammingCommand().

```
typedef enum
{
  Fapi_AutoEccGeneration, /* Command will auto generate the ecc for the provided data buffer*/
  Fapi_DataOnly, /* Command will only process the data buffer */
  Fapi_EccOnly, /* Command will only process the ecc buffer */
  Fapi_DataAndEcc /* Command will process data and ecc buffers */
} ATTRIBUTE_PACKED Fapi_FlashProgrammingCommandsType;
```

## C.3.4 Fapi\_FlashBankType

This is used to indicate which Flash bank is being used.

```
typedef enum
{
   Fapi_FlashBank0,
   Fapi_FlashBank1,
   Fapi_FlashBank2, /* Not used for TMS320F2837xS devices */
   Fapi_FlashBank3, /* Not used for TMS320F2837xS devices */
   Fapi_FlashBank4, /* Not used for TMS320F2837xS devices */
   Fapi_FlashBank5, /* Not used for TMS320F2837xS devices */
   Fapi_FlashBank6, /* Not used for TMS320F2837xS devices */
   Fapi_FlashBank6, /* Not used for TMS320F2837xS devices */
   Fapi_FlashBank7 /* Not used for TMS320F2837xS devices */
   Fapi_FlashBank7 /* Not used for TMS320F2837xS devices */
}
```

### C.3.5 Fapi\_FlashStateCommandsType

This contains all the possible Flash State Machine commands.

Enumerations

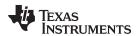

www.ti.com

```
typedef enum
{
    Fapi_ProgramData = 0x0002,
    Fapi_EraseSector = 0x0006,
    Fapi_EraseBank = 0x0008, /* Not available for TMS320F2837xS devices */
    Fapi_ValidateSector = 0x000E, /* Not available for TMS320F2837xS devices */
    Fapi_ClearStatus = 0x0010,
    Fapi_ProgramResume = 0x0014,
    Fapi_EraseResume = 0x0016,
    Fapi_ClearMore = 0x0018
} ATTRIBUTE_PACKED Fapi_FlashStateCommandsType;
```

## C.3.6 Fapi\_FlashReadMarginModeType

This contains all the possible Flash State Machine commands.

```
typedef enum
{
    Fapi_NormalRead = 0x0,
    Fapi_RM0 = 0x1, /* Technology used in TMS320F2837xS devices does not need this */
    Fapi_RM1 = 0x2 /* Technology used in TMS320F2837xS devices does not need this */
} ATTRIBUTE_PACKED Fapi_FlashReadMarginModeType;
```

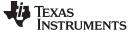

## C.3.7 Fapi\_StatusType

This is the master type containing all possible returned status codes.

```
typedef enum
{
  Fapi_Status_Success=0,
                                   /* Function completed successfully */
  Fapi_Status_FsmBusy,
                                   /* FSM is Busy */
                                   /* FSM is Ready */
  Fapi_Status_FsmReady,
  Fapi_Status_AsyncBusy,
                                   /* Async function operation is Busy */
  Fapi_Status_AsyncComplete,
                                   /* Async function operation is Complete */
  Fapi_Error_Fail=500,
                                   /* Generic Function Fail code */
  Fapi_Error_StateMachineTimeout, /* State machine polling never returned ready and timed out */
  Fapi_Error_OtpChecksumMismatch, /* Returned if OTP checksum does not match expected value */
  Fapi_Error_InvalidDelayValue,
                                   /* Returned if the Calculated RWAIT value exceeds 15
                                      Legacy Error */
  Fapi_Error_InvalidHclkValue,
                                  /* Returned if FClk is above max FClk value
                                      FClk is calculated from SYSClk and RWAIT */
                                   /* Returned if the specified Cpu does not exist */
  Fapi_Error_InvalidCpu,
  Fapi Error InvalidBank,
                                   /* Returned if the specified bank does not exist */
  Fapi_Error_InvalidAddress,
                                   /* Returned if the specified Address does not exist in Flash
                                      or OTP */
                                   /* Returned if the specified read mode does not exist */
  Fapi_Error_InvalidReadMode,
  Fapi_Error_AsyncIncorrectDataBufferLength,
  Fapi_Error_AsyncIncorrectEccBufferLength,
  Fapi_Error_AsyncDataEccBufferLengthMismatch,
  Fapi_Error_FeatureNotAvailable /* FMC feature is not available on this device */
}
  ATTRIBUTE_PACKED Fapi_StatusType;
```

### C.3.8 Fapi\_ApiProductionStatusType

This lists the different production status values possible for the API.

typedef enum

{

```
Alpha_Internal,/* For internal TI use only. Not intended to be used by customers */Alpha,/* Early Engineering release. May not be functionally complete */Beta_Internal,/* For internal TI use only. Not intended to be used by customers */Beta,/* Functionally complete, to be used for testing and validation */Production/* Fully validated, functionally complete, ready for production use */
```

```
} ATTRIBUTE_PACKED Fapi_ApiProductionStatusType;
```

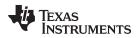

## C.4 Structures

#### C.4.1 Fapi\_FlashStatusWordType

This structure is used to return status values in functions that need more flexibility

```
typedef struct
{
    uint32 au32StatusWord[4];
} ATTRIBUTE_PACKED Fapi_FlashStatusWordType;
```

## C.4.2 Fapi\_LibraryInfoType

This is the structure used to return API information

```
typedef struct
{
    uint8 u8ApiMajorVersion;
    uint8 u8ApiMinorVersion;
    uint8 u8ApiRevision;
    Fapi_ApiProductionStatusType oApiProductionStatus;
    uint32 u32ApiBuildNumber;
    uint8 u8ApiTechnologyType;
    uint8 u8ApiTechnologyRevision;
    uint8 u8ApiEndianness;
    uint32 u32ApiCompilerVersion;
} Fapi_LibraryInfoType;
```

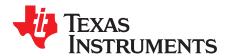

## Parallel Signature Analysis (PSA) Algorithm

## D.1 Function Details

The functions Section 3.3.4 and Section 3.3.3 make use of the Parallel Signature Analysis (PSA) algorithm. Those functions are typically used to verify a particular pattern is programmed in the Flash Memory without transferring the complete data pattern. The PSA signature is based on this primitive polynomial:

```
f(X) = 1 + X + X^2 + X^2 + X^31
uint32 calculatePSA (uint32* pu32StartAddress,
                     uint32 u32Length, /* Number of 32-bit words */
                     uint32 u32InitialSeed)
{
     uint32 u32Seed, u32SeedTemp;
     u32Seed = u32InitialSeed;
     while(u32Length--)
     {
        u32SeedTemp = (u32Seed << 1)^*(pu32StartAddress++);</pre>
        if(u32Seed & 0x8000000)
        {
            u32SeedTemp ^= 0x00400007; /* XOR the seed value with mask */
        }
        u32Seed = u32SeedTemp;
     }
     return u32Seed;
}
```

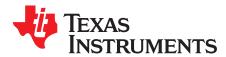

## ECC Calculation Algorithm

#### E.1 **Function Details**

11

11

{

The function below can be used to calculate ECC for a given 64-bit aligned address (no need to left-shift the address) and the corresponding 64-bit data.

```
//Calculate the ECC for an address/data pair
uint16 CalcEcc(uint32 address, uint64 data)
                const uint32 addrSyndrome[8] = \{0x554ea, 0x0bad1, 0x2a9b5, 0x6a78d, \}
                                                  0x19f83, 0x07f80, 0x7ff80, 0x0007f};
                const uint64 dataSyndrome[8] = {0xb4dlb4d14b2e4b2e, 0x1557155715571557,
                                                  0xa699a699a699a699, 0x38e338e338e338e3,
                                                  0xc0fcc0fcc0fc, 0xff00ff00ff00,
                                                  0xff0000ffff0000ff, 0x00ffff00ff0000ff};
                const uint16 parity = 0xfc;
                uint64 xorData;
                uint32 xorAddr;
                uint16 bit, eccBit, eccVal;
                11
                //Extract bits "20:2" of the address
                11
                address = (address >> 2) & 0x7ffff;
                11
                //Compute the ECC one bit at a time.
                11
                eccVal = 0;
                for (bit = 0; bit < 8; bit++)
                {
                       11
                      /\,/{\ensuremath{\texttt{Apply}}} the encoding masks to the address and data
                      11
                      xorAddr = address & addrSyndrome[bit];
                      xorData = data & dataSyndrome[bit];
                      11
                      //Fold the masked address into a single bit for parity calculation.
                      //The result will be in the LSB.
                      11
                      xorAddr = xorAddr ^ (xorAddr >> 16);
                      xorAddr = xorAddr ^ (xorAddr >> 8);
                      xorAddr = xorAddr ^ (xorAddr >> 4);
                      xorAddr = xorAddr ^ (xorAddr >> 2);
                      xorAddr = xorAddr ^ (xorAddr >> 1);
                      11
                       //Fold the masked data into a single bit for parity calculation.
                       //The result will be in the LSB.
                       //
```

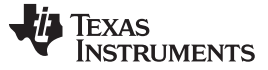

Function Details

```
xorData = xorData ^ (xorData >> 32);
xorData = xorData ^ (xorData >> 16);
xorData = xorData ^ (xorData >> 8);
xorData = xorData ^ (xorData >> 4);
xorData = xorData ^ (xorData >> 2);
xorData = xorData ^ (xorData >> 1);
//
//Merge the address and data, extract the ECC bit, and add it in
//
eccBit = ((uint16)xorData ^ (uint16)xorAddr) & 0x0001;
eccVal |= eccBit << bit;
}
//
//
//Handle the bit parity. For odd parity, XOR the bit with 1
//
eccVal ^= parity;
return eccVal;
```

}

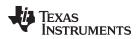

## **Revision History**

### Changes from June 10, 2017 to August 30, 2017

Page

| • | Table 3: Removed Fapi-doMarginRead() row from the table.                                                      |     |
|---|----------------------------------------------------------------------------------------------------|-----|
| • | Section 2.3.1.1: Removed 'and Fapi_getDeviceInfo() functions' from the section.                               | . 7 |
| • | Section 2.3.1.3: Removed 'and Fapi_getDeviceInfo() functions' from the section.                               | . 7 |
| • | Section 2.3.1.4: Included this new section.                                                                   | 7   |
| • | Section 2.3.3: Modified the text in the bulleted list beginning "Flash API execution"                         | . 8 |
| • | Section 3.1.1: Added a second note beginning "the accuracy of the on-chip"                                    | 10  |
| • | Table 8 and Table 9: Changed bits 31-13 to RSVD                                                               | 32  |
| • | Section 3.3: Deleted the Fapi_doMarginRead() function.                                                        | 34  |
| • | Section 3.6.1: Revised the first sentence in this section                                                     | 42  |
| • | Section C.2: Revised this section.                                                                            | 49  |
| • | Section C.3: Deleted the Fapi_FlashBankTechType section.                                                      | 50  |
| • | Section C.3.4: Modified text in Fapi_FlashBank1                                                               | 50  |
| • | Section C.4: Deleted the Fapi_EngineeringRowType, Fapi_DeviceInfoType, and Fapi_FlashBankSectorsType sections | 53  |

#### IMPORTANT NOTICE FOR TI DESIGN INFORMATION AND RESOURCES

Texas Instruments Incorporated ('TI") technical, application or other design advice, services or information, including, but not limited to, reference designs and materials relating to evaluation modules, (collectively, "TI Resources") are intended to assist designers who are developing applications that incorporate TI products; by downloading, accessing or using any particular TI Resource in any way, you (individually or, if you are acting on behalf of a company, your company) agree to use it solely for this purpose and subject to the terms of this Notice.

TI's provision of TI Resources does not expand or otherwise alter TI's applicable published warranties or warranty disclaimers for TI products, and no additional obligations or liabilities arise from TI providing such TI Resources. TI reserves the right to make corrections, enhancements, improvements and other changes to its TI Resources.

You understand and agree that you remain responsible for using your independent analysis, evaluation and judgment in designing your applications and that you have full and exclusive responsibility to assure the safety of your applications and compliance of your applications (and of all TI products used in or for your applications) with all applicable regulations, laws and other applicable requirements. You represent that, with respect to your applications, you have all the necessary expertise to create and implement safeguards that (1) anticipate dangerous consequences of failures, (2) monitor failures and their consequences, and (3) lessen the likelihood of failures that might cause harm and take appropriate actions. You agree that prior to using or distributing any applications. TI has not conducted any testing other than that specifically described in the published documentation for a particular TI Resource.

You are authorized to use, copy and modify any individual TI Resource only in connection with the development of applications that include the TI product(s) identified in such TI Resource. NO OTHER LICENSE, EXPRESS OR IMPLIED, BY ESTOPPEL OR OTHERWISE TO ANY OTHER TI INTELLECTUAL PROPERTY RIGHT, AND NO LICENSE TO ANY TECHNOLOGY OR INTELLECTUAL PROPERTY RIGHT OF TI OR ANY THIRD PARTY IS GRANTED HEREIN, including but not limited to any patent right, copyright, mask work right, or other intellectual property right relating to any combination, machine, or process in which TI products or services are used. Information regarding or referencing third-party products or services does not constitute a license to use such products or services, or a warranty or endorsement thereof. Use of TI Resources may require a license from a third party under the patents or other intellectual property of the third party, or a license from TI under the patents or other intellectual property of TI.

TI RESOURCES ARE PROVIDED "AS IS" AND WITH ALL FAULTS. TI DISCLAIMS ALL OTHER WARRANTIES OR REPRESENTATIONS, EXPRESS OR IMPLIED, REGARDING TI RESOURCES OR USE THEREOF, INCLUDING BUT NOT LIMITED TO ACCURACY OR COMPLETENESS, TITLE, ANY EPIDEMIC FAILURE WARRANTY AND ANY IMPLIED WARRANTIES OF MERCHANTABILITY, FITNESS FOR A PARTICULAR PURPOSE, AND NON-INFRINGEMENT OF ANY THIRD PARTY INTELLECTUAL PROPERTY RIGHTS.

TI SHALL NOT BE LIABLE FOR AND SHALL NOT DEFEND OR INDEMNIFY YOU AGAINST ANY CLAIM, INCLUDING BUT NOT LIMITED TO ANY INFRINGEMENT CLAIM THAT RELATES TO OR IS BASED ON ANY COMBINATION OF PRODUCTS EVEN IF DESCRIBED IN TI RESOURCES OR OTHERWISE. IN NO EVENT SHALL TI BE LIABLE FOR ANY ACTUAL, DIRECT, SPECIAL, COLLATERAL, INDIRECT, PUNITIVE, INCIDENTAL, CONSEQUENTIAL OR EXEMPLARY DAMAGES IN CONNECTION WITH OR ARISING OUT OF TI RESOURCES OR USE THEREOF, AND REGARDLESS OF WHETHER TI HAS BEEN ADVISED OF THE POSSIBILITY OF SUCH DAMAGES.

You agree to fully indemnify TI and its representatives against any damages, costs, losses, and/or liabilities arising out of your noncompliance with the terms and provisions of this Notice.

This Notice applies to TI Resources. Additional terms apply to the use and purchase of certain types of materials, TI products and services. These include; without limitation, TI's standard terms for semiconductor products <a href="http://www.ti.com/sc/docs/stdterms.htm">http://www.ti.com/sc/docs/stdterms.htm</a>), evaluation modules, and samples (<a href="http://www.ti.com/sc/docs/stdterms.htm">http://www.ti.com/sc/docs/stdterms.htm</a>), evaluation

Mailing Address: Texas Instruments, Post Office Box 655303, Dallas, Texas 75265 Copyright © 2017, Texas Instruments Incorporated